### **Obsah**

- str. 4 Co najdete na CD
- str. 6 Jak stáhnout PRK CD z internetu
- str. 7 Digitální edice PPK
- str. 8 Novinky ze světa počítačů

# **TEMA ČÍSLA**<br>str. 10 50x pomot

 $50 \times$  pomoc v nouzi Průvodce řešením havárie PC

# **PREDSTAVUJEME**<br>str. 18 Malé velké fotoapai

Malé velké fotoaparáty Test výkonných kompaktů s výměnnými objektivy

str. 24 Monitors péčí o zrak BenQ EW2775ZH

str. 25 Levný tablet na doma Umax Visionbook 8Q Plus

str. 26 Bezdrátová sluchátka Rádce kupujícího

# **mobil** PRO KAŽDÉHO

str. 27 Mobil pro každého Obsah přílohy

str. 28 Novinky Nové modely smartphonů

str. 29 Operační systém Android Přehled verzí

str. 30 Mobilní poradna Odpovědi na dotazy uživatelů

str. 32 Telefon za dobrou cenu Lenovo K5 Plus

str. 33 Výborný telefon Huawei Mate 9

str. 34 Ohlídejte si teplotu a vzduch Elgato eve room

str. 35 Připojte auto k internetu T-Mobile Chytré auto

str. 36 Antivirus pro Android Bitdefender Mobile Security 3.2

str. 37 Slovník do kapsy Slovoed Dictionaries 5.4 Deluxe EN-CZ

str. 38 Jak instalovat aplikaci Google Play

str. 39 Jak zakoupit aplikaci Platby na Google Play

str. 40 EET v mobilu Tipy na mobilní aplikace

str. 41 Výuka v mobilu Tipy na mobilní aplikace .

str. 42 Textové zprávy zadarmo Bezplatné komunikační služby

str. 43 Tipy redakce Co nás v redakci zaujalo

str. 44 Perličky z internetu Zajímavé WWW stránky a videa

### **MAGAZIN**

str. 45 Webové stránky pro studenty a učitele Kde najít výukové materiály a užitečné informace pro studium str. 48 Pomůcky pro maturanty

Užitečné WWW stránky pro přípravu к maturitě

#### **JAK NA TO**

str. 50 Jak zjistit teplotu PC Speccy

str. 51 Zálohování dat AOMEI Backupper Standard 4.0.2

str. 52 Editor obrázků Pixlr

str. 54 Vyhledávání v tabulkách LibreOffice Calc

str. 55 Snímání obrazovky Zoner Photo Studio X

str. 56 On-line formuláře Tabulky Google

str. 58 Grafy v prezentaci **PowerPoint** 

str. 60 Odkazy trochu jinak Excel 2007-2016

str. 62 Editor rovnic Word 2007-2016

Pěti výhercům věnujeme paměťovou kartu micro SD s kapacitou 32 GB. svýměnnými objektivy

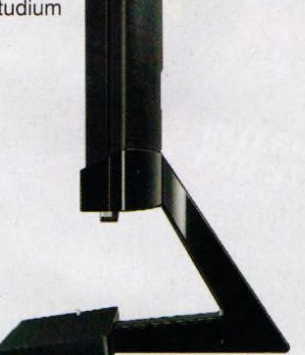

**I**

Monitor BenQ EW2775ZH nás zaujal úsporným provozem a kvalitou obrazu. Recenzi najdete na str. 24

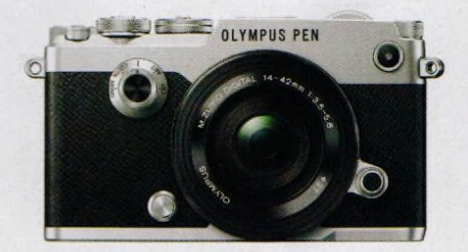

Str. 64 Křížovka Na stranách 18–23 je přehled<br>Pěti výhercům věnujeme paměťovou bezzrcadlovek – výkonných fotoaparátů

### **V á že n í č te n á ři,**

máte v ruce (nebo na displeji, pokud čtete elektronickou verzi) první vydání Počítače pro každého v nové podobě. Po několika letech jsme se rozhodli dát časopisu modernější vzhled a především vám nabídnout víc obsahu. Přidali jsme 16 stránek - v prostřední části časopisu budete od nynějška nacházet sekci "Mobil pro každého", věnovanou chytrým telefonům, mobilním aplikacím a mobilnímu internetu. O těchto tématech jsme psali i dřív, ale teď jsou na jednom místě a ve větším rozsahu.

Budeme rádi, když nám napíšete svůj názor na novou podobu časopisu i na obsah jeho nové "přílohy". Připojit můžete tipy na témata, která vám v PPK chybějí, nebo naopak stížnosti na témata, kterým podle vašeho názoru věnujeme zbytečně velký prostor. Samozřejmě nemohu slíbit, že vyhovíme každému přání, ale každý podnět je pro nás důležitý a přispívá к tomu, aby časopis lépe odpovídal požadavkům čtenářů.

Přeji vám příjemné čtení.

 $100 - 3e^{-5}$ 

Ivan Heisler, šéfredaktor